## **Member All Duty Report**

Introduction

This guide provides the procedures for how to view a member's All Duty Report in Direct Access (DA).

**Procedures** 

See below.

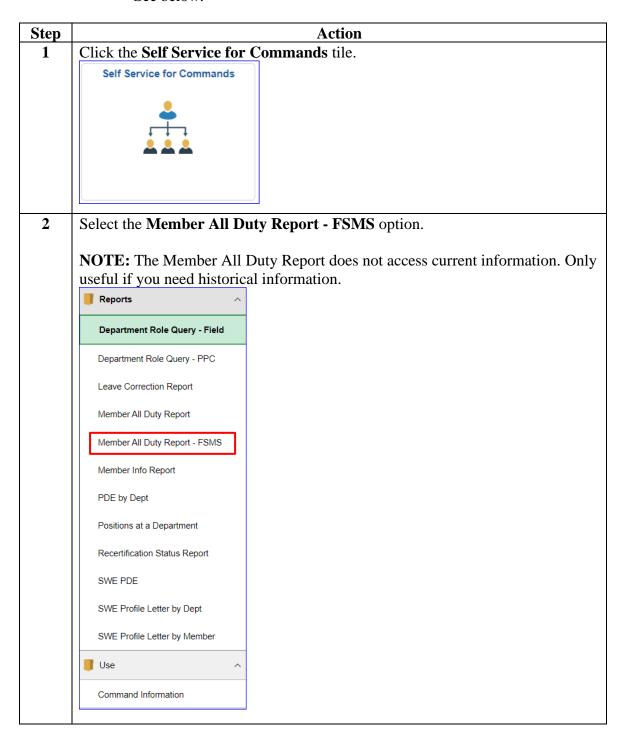

Continued on next page

## Member All Duty Report, Continued

## Procedures,

continued

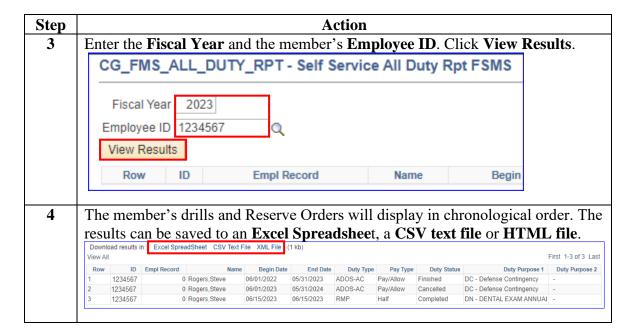